## SAP ABAP table LTR\_G\_JOB\_P {Run Job Package}

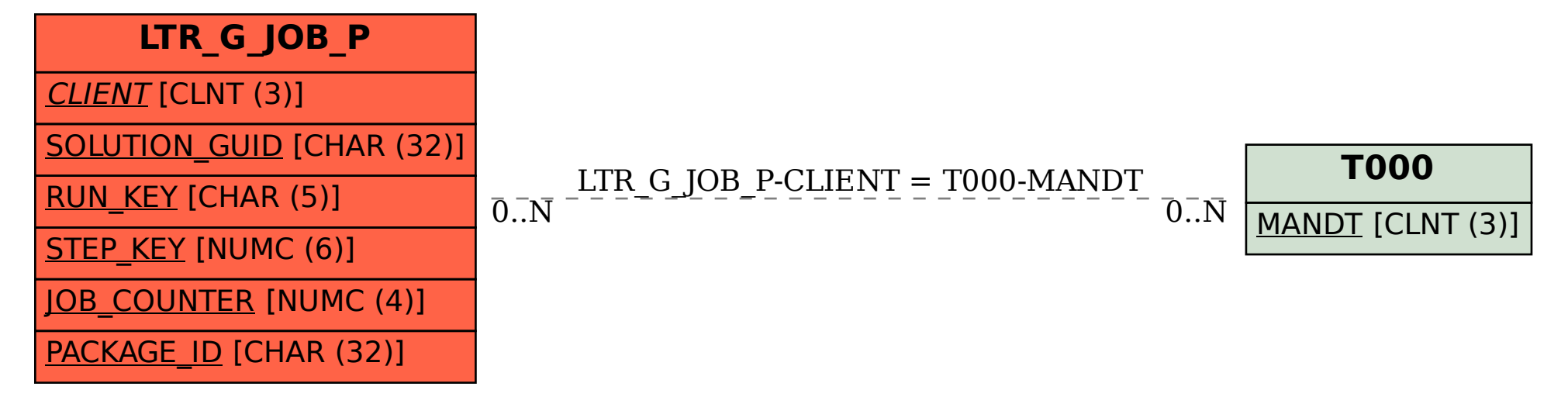